\*---A macro to ELIMINATE completely empty rows in a range

\*---Use the /Range Name Label Right {End} {Down} <ENTER> to define the range names in this column (starts with the  $\angle Z$  macro name)

```
*---Hold the <ALT> key and press <Z> to activate the macro
```

```
*---In release 3 and up make sure that the GROUP option is DISABLED
```

```
*---In release 2/2.01/2.2/2.3 the macro must be located ABOVE the range
```

```
 THIS MACRO AUTOMATICALLY DETECTS THE LOTUS 1-2-3 RELEASE
IT WILL WORK IN LOTUS 2/2.01/2.2/2.3/3/3.1/3.1+/123W
```
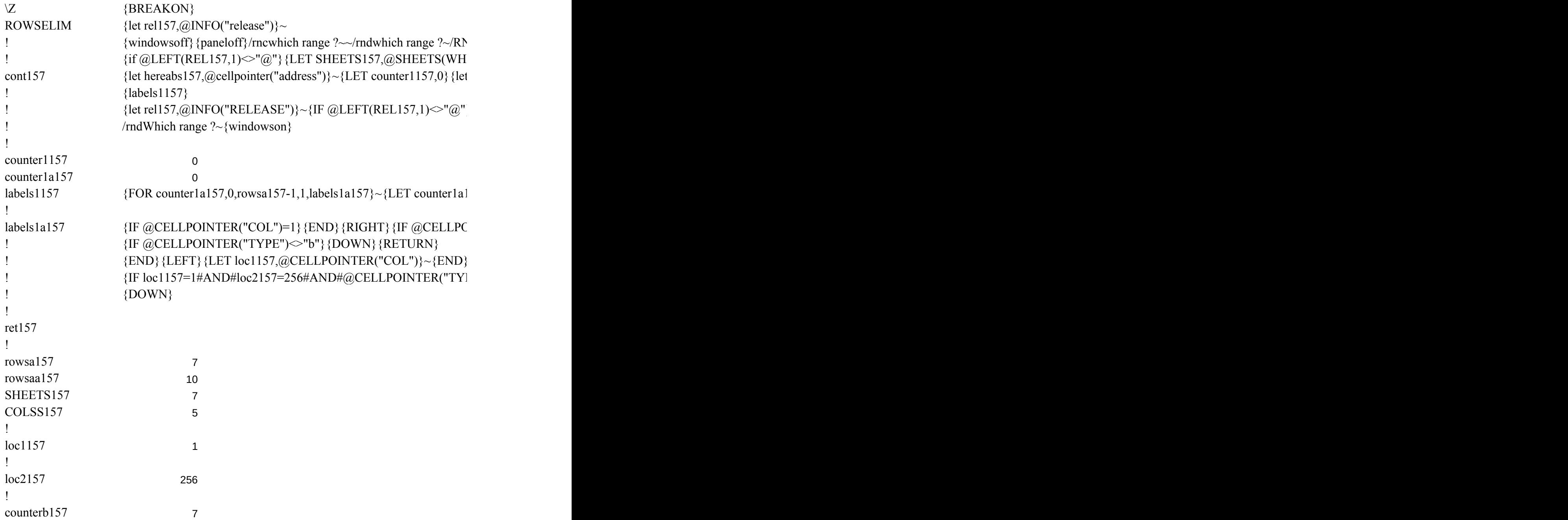

<sup>!</sup>

hereabs157 **\$A\$1**  $\mathbf{I}$ rel157

 $\{V\}$  (windows on {panelon} Which range ?~{bs} {bs} {?}~{GOTO} Which range ?~{LET rows}  $ICH$  RANGE ?)}~  ${\rm ~i~rows}$ a157,rowsaa157} $\sim$ 

 ${\lbrace}$  {goto}{hereabs157}~{let counterb157, counterb157+1}~{if counterb157<sheets157} {NS}{

 $\{57,0\}$  {return}

)INTER("COL")=256}{END}{LEFT}{IF @CELLPOINTER("TYPE")="b"}/WDR~{LET rows

{END}{LEFT}{LET loc1157,@CELLPOINTER("COL")}~{END}{RIGHT}{LET loc2157,@CELLPOINTER("COL")}~{END}{LEFT}  $PE$ ")="b"}/WDR~{LET rowsa157,rowsa157-1}~{RETURN}

aa157,@ROWS(WHICH RANGE ?)}~{WINDOWSON} {let counterb157,0}~{let colss157,(

 $[GOTO]{HEREABS157}~{\rm (branch\,cont157)}$ 

 $157, rowsa157-1}~\{\times}$  RETURN $}$ 

@COLS(WHICH RANGE ?)}~